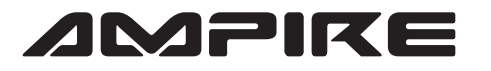

PIN 6 PIN 7 PIN 8

AUS/EIN

PIN 5 PIN 5 PIN 5

PIN 6 PIN 7 PIN 8

NG/NG NG NG NG 2002 NG 2003/10 NG 2003/10 NG 2004

Rückfahrkamera CVBS-Eingang / RGB-Eingang | | PIN 6 | AUS/EIN | Rückfahrkamera CVBS-Eingang / RGB-Eingang

After Market Rückfahrkamera/Original Rückfahrkamera | PIN 8 | AUS/EIN | After Market Rückfahrkamera/Original Rückfahrkamera

AUS/EIN

NG / NG

AUS/EIN AUS/EIN AUS/EIN

AUS/EIN

AUS/EIN

## **AMPIRE** ANSCHLUSSPLAN LDS-NTG45-CP

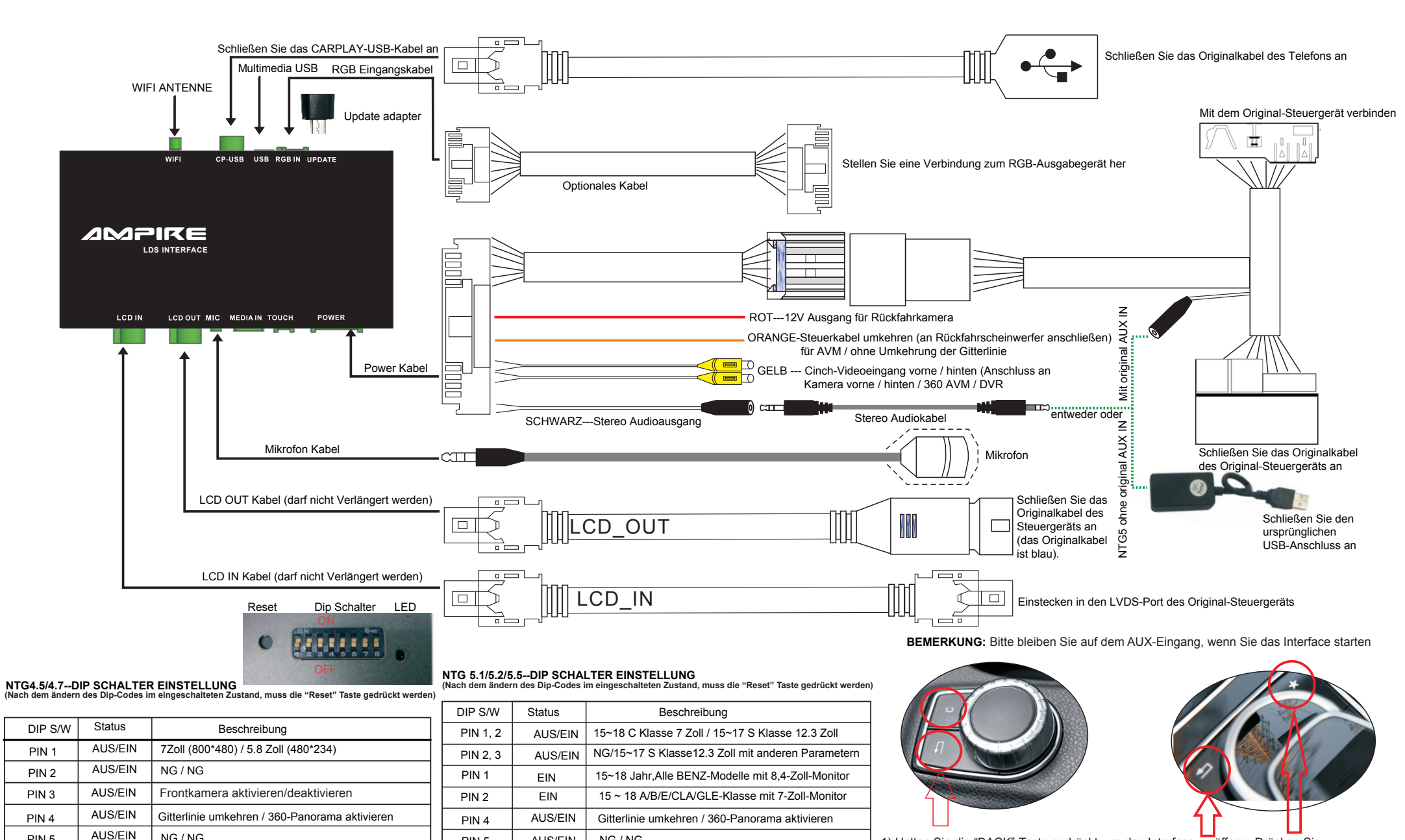

 . 1) Halten Sie die "BACK"-Taste gedrückt, um das Interface zu öffnen. Drücken Sie die "BACK"-Taste erneut kurz um das Interface zu schließen.

2) Drücken Sie kurz die "C" oder "\* Taste um "Siri" zu öffnen

3) Rad zur Navigation (oben/unten/links/rechts/ok).